# "Rust looks a lot better than other disasters" — a Rust introduction

Meetup REWE Digital Ilmenau

**REWE** digital

## Willkommen zu OCaml!

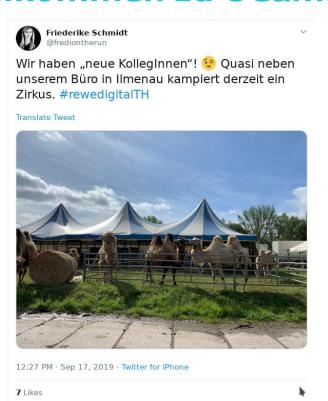

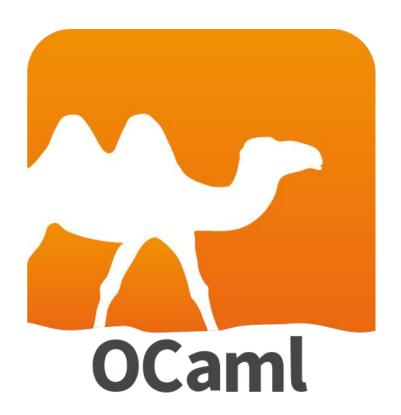

## **Fun Fact**

- First Rust Compiler written in OCaml (bootstrap)
- Rust does not have Bactrian camel (Trampeltier) but
   Ferris the Crab
- Ferris would have also been a wonderful title

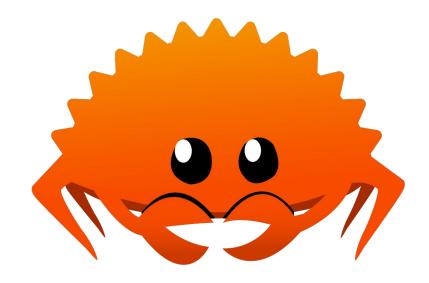

## **About me**

#### Elmar Athmer

- 34 years old
- programming since 1998
- Living in Kassel
- Working at REWE Digital for 3 years
- I like video games (Civilization, yay)
- And running (HM PB 1:43:26), Full Marathon Berlin in 1,5 weeks:)

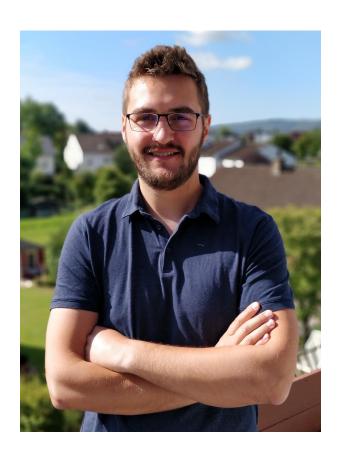

# **Agenda**

- 1) The Hype
- 2) Rust's promises
- 3) Safety vs Control
- 4) Rust basics
- 5) Ownership and Borrowing
- 6) Not covered
- 7) Outro & Questions

# "Rust looks a lot better than either of those two disasters"

- "We've had the [...] people who used Modula-2 or Ada, and I have to say Rust looks a lot better than either of *those* two disasters."
- "I'm not convinced about Rust for an OS kernel [...] but at the same time there is no question that C has a lot of limitations"
- Do you remember...

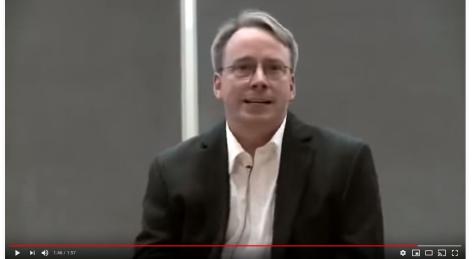

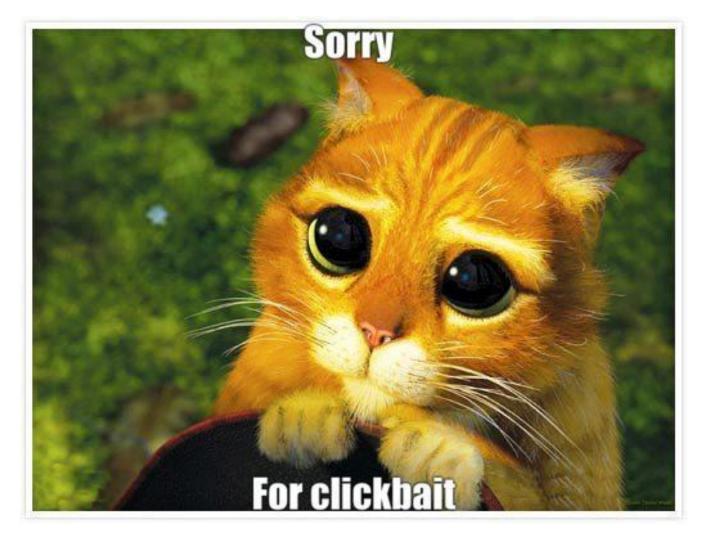

# What about other languages?

- "C++ is a horrible language." <a href="http://harmful.cat-v.org/software/c++/linus">http://harmful.cat-v.org/software/c++/linus</a>
- "I mean Java I don't care about it, what a horrible language" —
   <a href="https://www.youtube.com/watch?v=Aa55RKWZxxI&t=44s">https://www.youtube.com/watch?v=Aa55RKWZxxI&t=44s</a>
- "The advantage of GC is that it is automatic. But GC apologists should just admit that it causes bad problems and often *encourages* people to write code that performs badly." —
   <a href="https://gcc.gnu.org/ml/gcc/2002-08/msg00552.html">https://gcc.gnu.org/ml/gcc/2002-08/msg00552.html</a>

#### Most Loved, Dreaded, and Wanted Languages

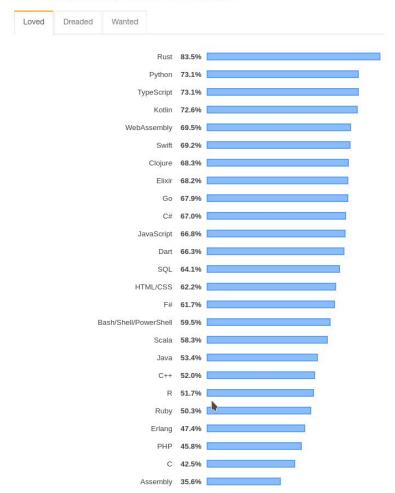

#### What about non-Torvalds?

#### **Stack Overflow Developer Survey 2019**

"For the fourth year in a row, Rust is the most loved programming language among our respondents."

https://insights.stackoverflow.com/survey/2019#technology\_\_most-loved-dreaded-and-wanted-languages

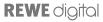

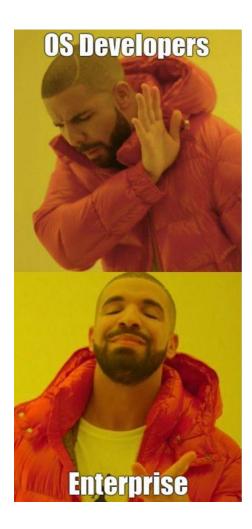

## Those penguin-lunatics...

#### **Another quote**

"Now we'll peek at why we think that Rust represents the best alternative to C and C++ currently available."

"This means that if that software had been written in Rust, 70% of these security issues would most likely have been eliminated."

https://msrc-blog.microsoft.com/2019/07/22/why-rust-for-safe -systems-programming/

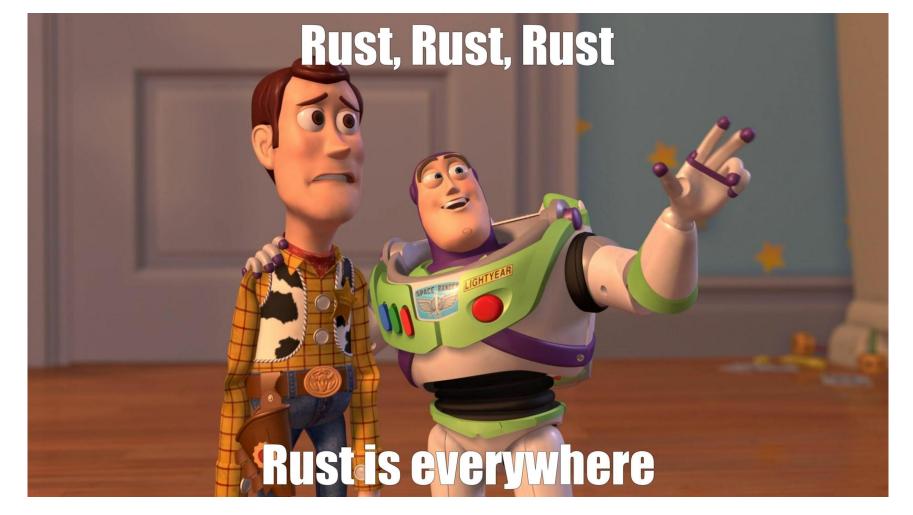

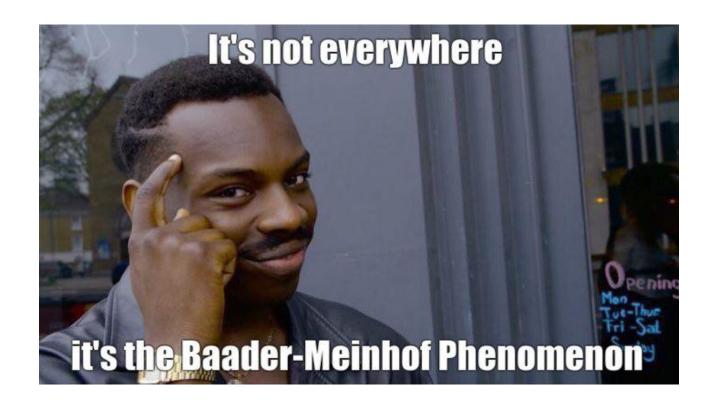

## What is Rust?

- Developed by Mozilla since 2009/2010, <u>1.0 on 2015-05-15</u>
- Open Source, Multi-paradigm system programming language
- Provides memory safety
- Provides thread safety
- No Garbage Collection
  - No runtime overhead
  - Integrates with other Programming Languages (FFI)
- C++ like performance
- Strong, static typing

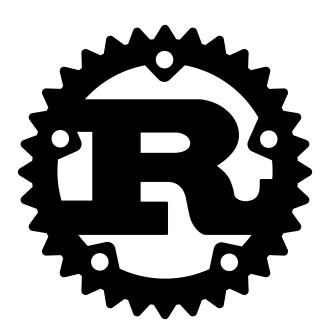

# Multi-Paradigm, System programming

Oh, and OpenSource of course

- Concurrent
- Functional ("passing functions as values", map, filter)
- Meta-Programming (Macros)
- Imperative (the "default")
- Object Oriented (should be familiar for most)

Get the buzzword checklist at wikipedia.

# Multi-Paradigm, System programming

Oh, and OpenSource of course

- Operating Systems
- Software interacting closely with the operating systems
- Web Browsers (are more of a platform)
- In contrast to application development
- Typical examples are
  - o C, C++
  - o Maybe Go

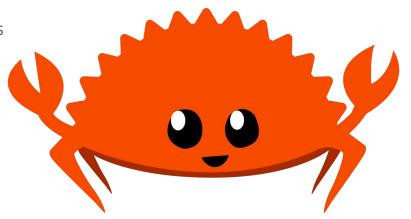

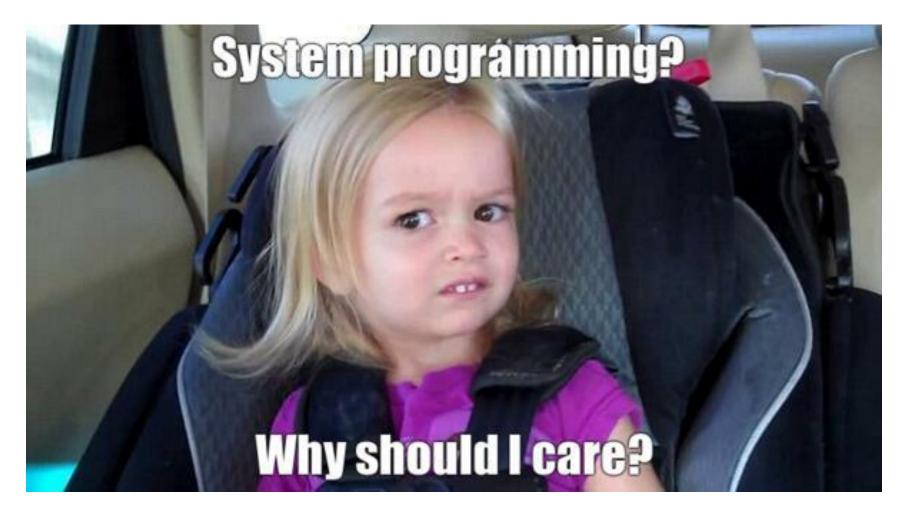

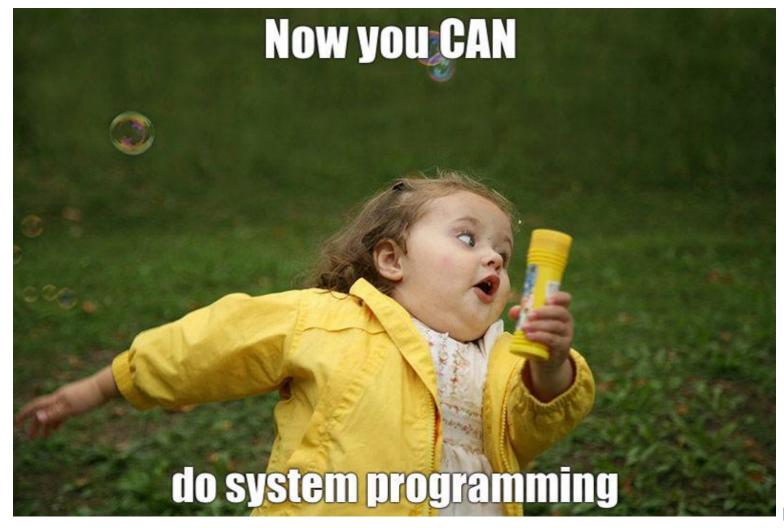

**REWE** digital

### Side note

How much "performance" is necessary?

- General rule: a developer is more expensive than hardware
- IO is the real cost (that's why NodeJS works)
- On the other hand performance is not wrong
  - Developers spend much time NOT coding, so the relative cost for e.g. Rust overhead is small
  - It's not "worrying about efficiency in the wrong places [...] (premature optimization...)
- Code Rust like your high-level language (map (), clone ()), your high-level language is just so wasteful with EVERY operation

# Sometime performance does matter

How much "performance" is necessary?

- Sometimes, costs are relevant: "a real cost saver" (Zalando about Rust with Kubernetes)
- Sometimes, performance is an enabler for new business logic/opportunities: <u>Deliveroo</u>: "[...] dramatically sped up our dipatch process, and gave us more head-room in which we could try implementing more advanced algorithms." (SIC)
- Functions as a service, Google Cloud Run etc.: startup, charged by exact execution time
- IOT, Raspberry Pi: Limited Resources (don't forget battery)

# Memory safety, Thread safety?

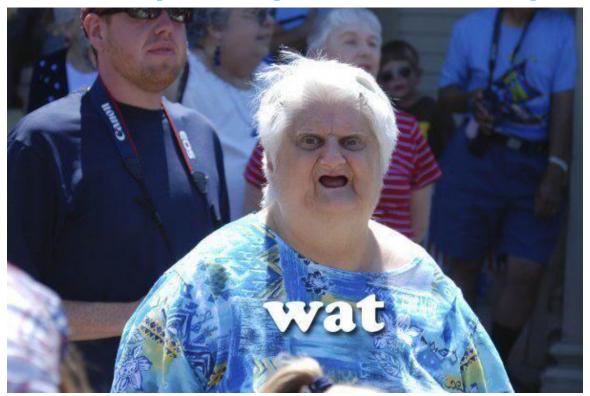

## Use after free

No problem with GC

```
char* ptr = (char*)malloc (SIZE);
. . .
if (err) {
    abrt = 1;
    free(ptr);
if (abrt) {
    logError("operation aborted before commit", ptr);
```

Source: <a href="https://www.owasp.org/index.php/Using\_freed\_memory">https://www.owasp.org/index.php/Using\_freed\_memory</a>

## **Double free**

#### No problem with GC

 Confusion over which part of the program is responsible for freeing the memory

#### Source:

https://www.owasp.org/index.php/Doubly\_freeing\_memory

```
char* ptr = (char*)malloc (SIZE);
a(ptr);
b(ptr);
void a(char* ptr) {
  // do something with ptr
 free(ptr);
void b(char* ptr) {
 // do something with ptr
 free(ptr);
```

### **Buffer overflow**

Safe if programming language disallows direct memory access

- The buffer to store data overflows
- Nice (german) explanation:

https://www.heise.de/ct/artikel/Das-Sicherheitsloch-28532 0.html

```
#include <stdio.h>
#include <stdlib.h>
#include <unistd.h>
#include <string.h>
void main(void) {
    char str[100] = scanf("%s");
    printf("%s", str);
```

Source: <a href="https://www.owasp.org/index.php/Buffer Overflows">https://www.owasp.org/index.php/Buffer Overflows</a>

**Null pointer dereference** 

Ever encountered one of these?

- NullPointerException
- "undefined is not a function"
- "can not read property 'x' of undefined"
- Aka <u>"The billion dollar mistake"</u>

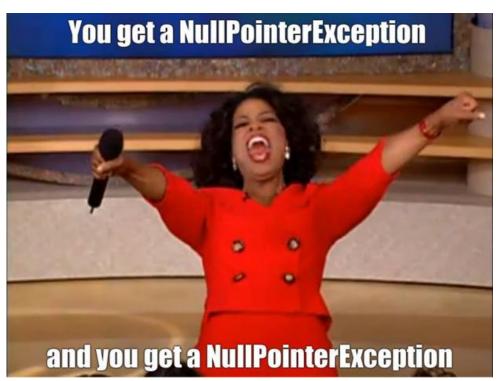

## **Data Race**

#### Not to be confused with race condition

- two or more threads concurrently accessing a location of memory
- one of them is a write
- one of them is unsynchronized
- Also see
   <a href="https://www.modernescpp.com/index.php/">https://www.modernescpp.com/index.php/</a>
   race-condition-versus-data-race

Source:

https://doc.rust-lang.org/nomicon/races.html

```
class BankAccount {
 int balance = 1000;
  pay insurance() {
    new_balance = balance - insurance_amount;
    balance = new balance;
  pay_rent() {
    new_balance = balance - rent_amount;
    balance = new_balance;
  start of month() {
    thread.spawn(pay_insurance);
    thread.spawn(pay_rent);
```

# Safety vs Control

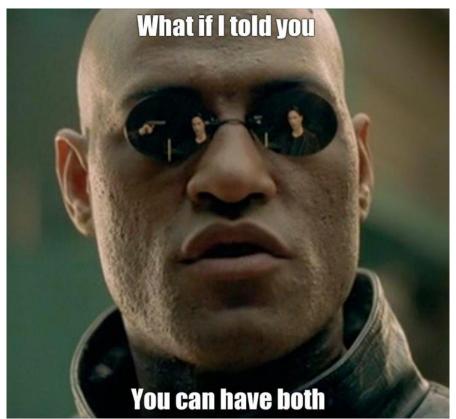

## **Hello World**

Let's have a look into Rust

- C like syntax
- Main is a simple function
- Type inference
- Variables defined with let

```
fn main() {
let name = "World";
 println!("Hello {}", name);
```

# Variables and datatypes

Nothing revolutionary here

- Immutable by default (safety)
- Explicit mutability with mut keyword
- Type annotation after variable name
   Like TypeScript, Scala, etc.
- Lots of number types (i32, i8-i128, unsized etc, remember: control)
- Vector as versatile collection type
- Tuples
- Full list
   https://doc.rust-lang.org/reference/types.html

```
let mut counter: i32 = 0;
counter = counter + 1;
let list: Vec<i32> = vec![1, 2, 3];
let coord = (5, 6);
```

## **Null Pointer dereference protection**

#### Must have for modern languages

- Option monad instead of null
- Known as/other solutions
  - Maybe in Haskell
  - Optional in Java
  - o Option in Scala
  - strictNullChecks in TypeScript
- Option is an *Enum*

#### What else is happening here?

- <u>find()</u> functional
- Pattern matching
- <u>Shadowing</u> is idiomatic rust

```
enum Option<T> {
    Some(T),
    None,
fn sample() {
    let l = vec![1, 2, 3];
    let one: Option<\&i32> = l.iter().find(|&&e| e == 1);
    let one: Option<&str> = one.map(|_o| "One");
    match one {
        None => println!("No one"),
        Some(val) => println!("Found Some {}", val),
```

# **Error Handling** — recoverable Errors

Checked exceptions done right

- Error monad instead of exceptions
- Errors encoded in Type
- Result is an enum (again)
- pattern matching (again)
- Rust book on recoverable errors

#### What else is happening here?

- Type Placeholder (Result<i32, \_>,Err(\_))
- Type annotation defines parse ()'s return type

```
enum Result<T, E> {
    0k(T),
    Err(E),
fn sample() {
    let input = "20 years";
    let age: Result<i32, > = input.parse();
   match age {
        Ok(a) => println!("{} years", a),
        Err(_) => println!("'{}' is not a valid number", input),
   };
```

# Error Handling — unrecoverable Errors

- Sometimes you know better than the compiler: unwrap()
- Most of the time you don't
- This code panics: "thread 'main' panicked at 'This is a bug.: ParseIntError { kind: Overflow };" — unrecoverable
- Rust book on unrecoverable errors

```
fn sample_unrecoverable() {
   let localhost: IpAddr = "127.0.0.1".parse().unwrap();

   let age: Result<i8, _> = "256".parse();
   age.expect("This is a bug.");
}
```

# The compiler is your friend

Rust has [...] a friendly compiler with useful error messages

- Type system catches lots of errors
- Getting code to compile can become cumbersome
- "Compilation is the first unit test" Scott
   Hanselman (in any hanselminutes episode)
- If it compiles it works ™

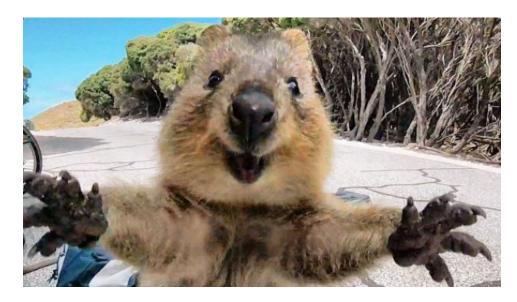

# Speaking of the compiler

Let's get down to business

- What about the other errors to catch at compile time?
  - Use after free
  - Double free
  - (memory leakage)
  - Data races
- Garbage collection is inefficient
- Manual memory management (malloc/free) is error prone

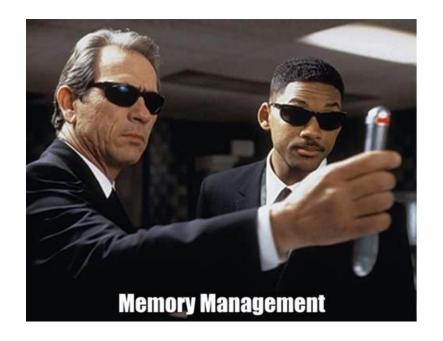

# **Ownership & Borrowing**

Rust's USP

- Each value has a variable called it's *owner*
- Only **one** owner at a time
- When the owner goes out of scope, the value will be dropped
- Ownership can be moved
- After move, the value cannot be accessed anymore (could have been dropped already), prevents use after free

```
fn main() {
let a = String::from("my value");
 // a moved to function
 let b = do something with(a);
 // b moved here
 let _: () = do_something_else(b);
 // err: value used here after move
 do_something_with(b);
fn do something with(value of a: String) -> String {
// new value created here
 let new value = format!("given value is {} chars long", value of a);
 // a dropped here
 // this moves the new_value to a new owner (caller)
 new value
fn do_something_else(value_of_b: String) {
if b.contains(" ") {
  println!("string contains spaces")
 // value_of_b dropped here
```

# Ownership & Borrowing

Sometimes you don't need to own a value

- By passing a reference the called function can borrow a value
- Borrows can me mutable, too (but only one borrow at a time)
- The owning variable needs to live longer
   than the borrowed variable

#### Did you notice?

"Only one borrow at a time" prevents data races!

```
fn main() {
   let a = String::from("my value"):
   let _len_of_a = calculate_length(&a);
   let mut my_values = vec![&a];
   let my values borrowed = &mut my values;
   // cannot borrow `my values` as mutable more than once
   // at a time
   let my_values_borrowed2 = &mut my_values;
   // borrow a mutable reference. Only one
   add_a_value(my_values_borrowed)
fn calculate_length(s: &String) -> usize {
   s.len()
fn add_a_value(list: &mut Vec<&String>) {
   let new_value = String::from("my new value");
   // borrowed value does not live long enough
   list.push(&new_value);
```

## **Smart Pointers**

#### When borrowing is not enough

- Owning/borrowing gets you pretty far, and is easy to understand so far
- Rc<T> for shared ownership almost like Automatic
   Reference Counting for Objective-C/Swift
  - o Problem: retain cycles
- And it's atomic counterparts Arc<T>
- Or Mutex<T> for concurrency
- RefCell<T> for internal mutability
- Out of scope...

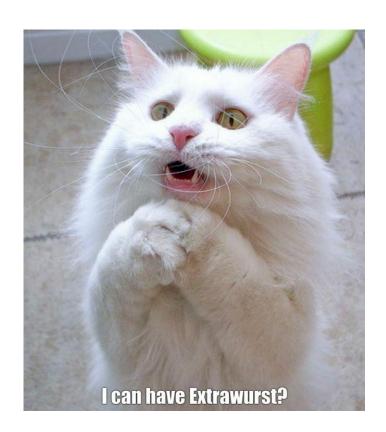

### OK, we covered the basics

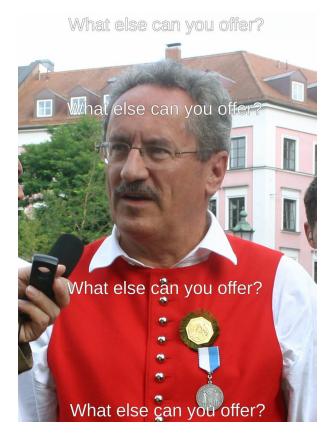

# **Language Features**

We didn't cover...

- Enums, pattern matching
- Structs, Traits (OOP)
- Control flow
- Collections/Iterators
- Concurrency, Async/Await
- Unsafe rust
- macros

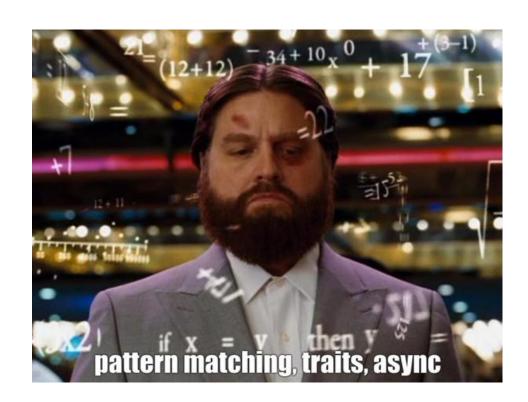

### **Ecosystem**

#### Cargo and co

- Cargo your one-stop-solution
- Cross compilation
- Integrated testing
- Package registry <u>crates.io</u>
- Rustfmt
- Linter clippy
- WebAssembly support
- Embedded support
- Great development cycle
  - Releases every 6 weeks, backwards compatible
  - o Editions for incompatible changes
  - o unstable

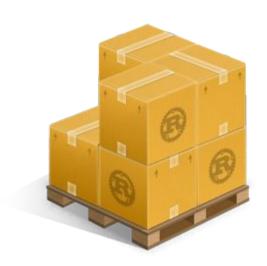

#### **Documentation**

"Rust has great documentation"

- Built into cargo cargo doc
- The book
- <u>Examples</u>
- The Rust Standard Library
- Reference
- Documentation of all crates

In general: <a href="https://www.rust-lang.org/learn">https://www.rust-lang.org/learn</a>

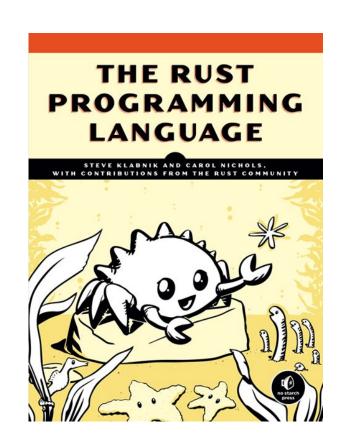

# **Getting started**

So, you want to learn rust?

- Read "the book"
- <u>The Website</u> is very useful: "<u>Get Started</u>", "<u>Install</u>", "<u>Learn</u>", "<u>Tools</u>"
- Solve some programming puzzles (<u>Project Euler</u>, <u>Advent of code</u>)
- Write a microservice
- Write native extensions for your language
- Program for your <u>Raspberry Pi in Rust</u>

### Additional resources

Food for hungry Rustaceans

- Rust Language Cheat Sheet
- Listen to the "New Rustacean" podcast (discontinued)
- Listen to "Rustation Station" podcast (unofficial successor)
- Read <u>This week in Rust</u>
- The Rust programming language Google Tech Talk

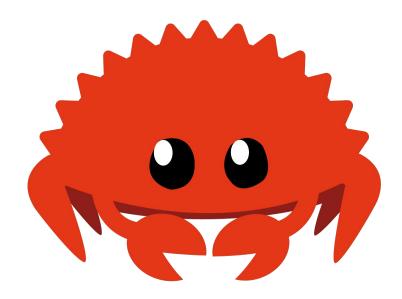

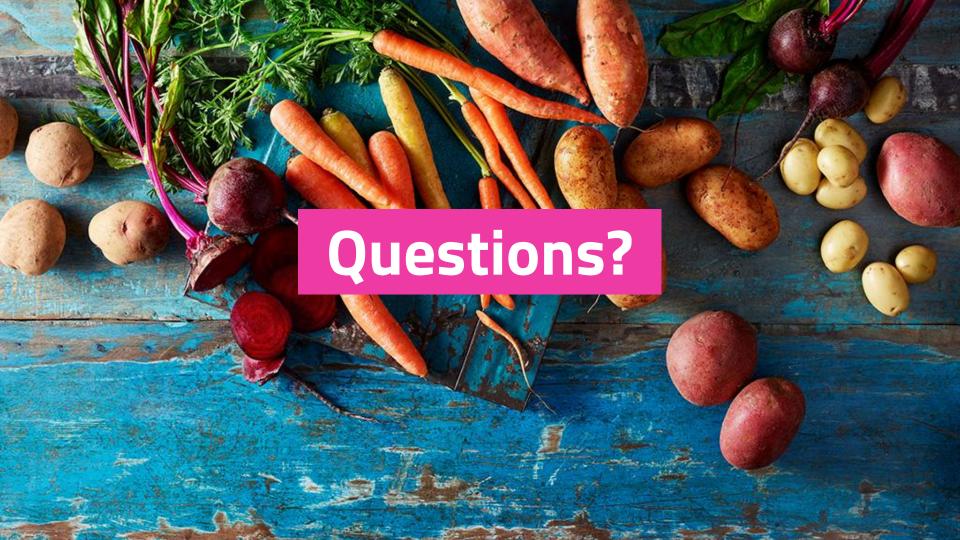

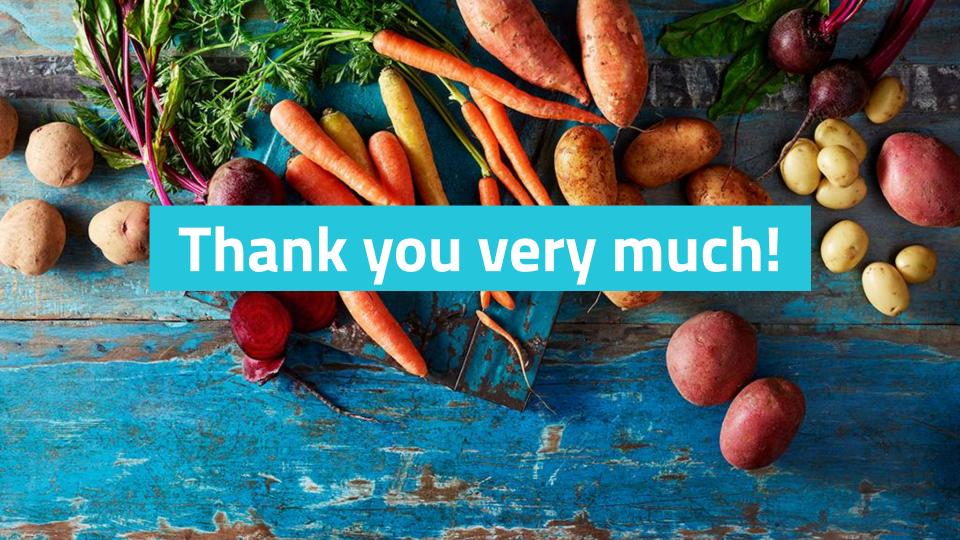

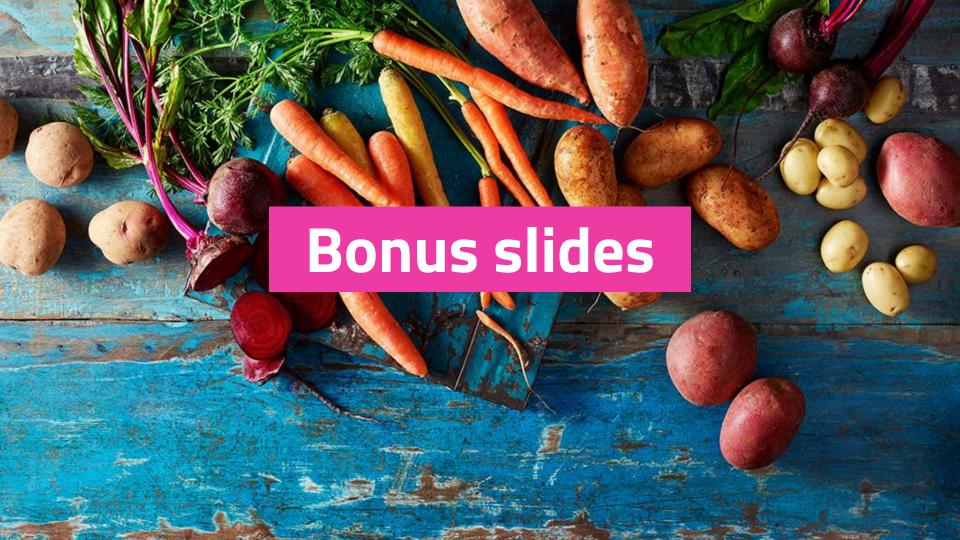

### Other sources

If you can't get enough of rust

- "Rust is the future [...], C is the new Assembly"
  - https://www.youtube.com/watch?v=l9hM0h6lQDo

## Crates you should know

- Rayon parallel iterators, putting all your Cores to work
- <u>Clap</u> Command line argument parsing
- <u>Serde</u> and <u>serde ison</u> serialization and deserialization
- <u>Diesel</u> go to ORM/persistence
- Actix Web current web framework with most momentum

### **Success stories**

- Mozilla: Over the course of its lifetime, there have been 69 security bugs in Firefox's style component. If we'd had a time machine and could have written this component in Rust from the start, 51 (73.9%) of these bugs would not have been possible.
- Zalando: "a real cost saver"
- Npm: "npm chose Rust to handle CPU-bound bottlenecks."
- <u>Deliveroo</u>: "moving from Ruby to Rust was a success that dramatically sped up our dipatch process, and gave us more head-room in which we could try implementing more advanced algorithms." [SIC]

## Things written in Rust

- Wireguard: <u>Wireguard rewrite</u>, <u>Userspace wireguard</u>
- HVVM: Migrating from OCaml
- <u>Facebook's Libra</u> may be controversial, but it's also written in Rust
- Firefox' Quantum and of course servo
- Redox OS, a full operating system written in Rust
- Microsoft not only blogs about Rust, but <u>uses it</u> and <u>supports its usage</u>

# Integrating Rust with other languages

Perfect opportunity to sneak Rust into prod

- Neon bindings for NodeJS
- Native Ruby Extensions with <u>Helix</u>
- For python there is <u>PyO3</u>

### **Linux kernel and Rust**

- Framework for writing Linux kernel modules in safe Rust: github: fishinabarrel/linux-kernel-module-rust
- Rust driver framework could land upstream <u>lwn.net/Articles/797828/</u>